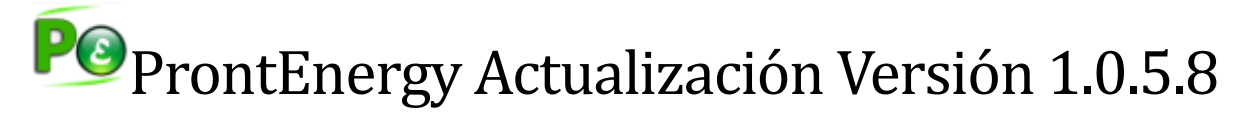

**21 de noviembre de 2023**

La nueva actualización **1.0.5.8** de **ProntEnergy. Estimación energética fotovoltaica**  introduce además de mejoras en el proceso de cálculo y muestra de resultados, las siguientes modificaciones a destacar:

#### 1. PERMITE INDICAR EL Nº DE INVERSORES INSTALADOS

En esta nueva versión, se permite indicar la cantidad de inversores presente en la instalación. Anteriormente este era un valor que se obtenía directamente en función de la potencia fotovoltaica instalada y la potencia del inversor seleccionado, pero debido a la existencia del factor de escala, es posible que la cantidad de inversores calculados no coincida con el valor previsto.

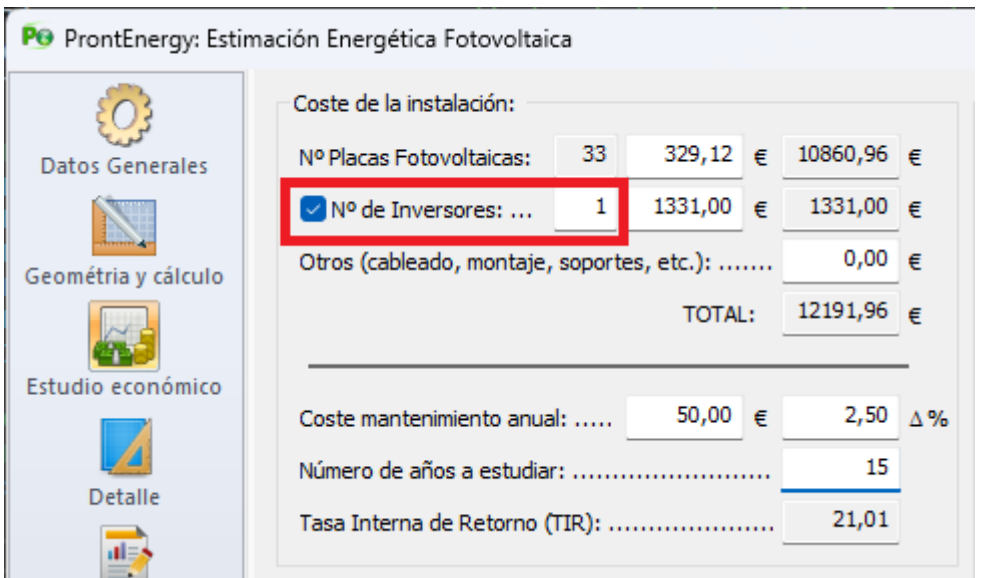

## 2. SE MEJORA EL PROCESO DE CÁLCULO Y SE MEJORAN ALGUNAS INCIDENCIAS EN LOS RESULTADOS

Se realizan mejoras en el proceso de cálculo, así como también se realizan mejoras en la generación de los resultados obtenidos.

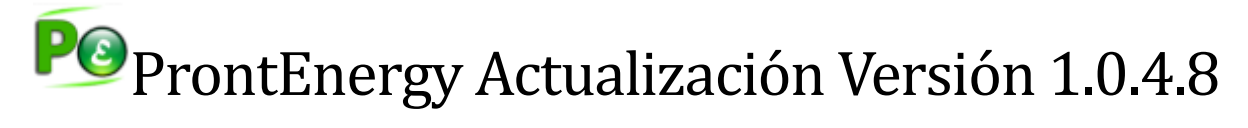

**24 de noviembre de 2022**

La nueva actualización **1.0.4.8** de **ProntEnergy. Estimación energética fotovoltaica**  introduce además de mejoras en el proceso de cálculo y muestra de resultados, las siguiente modificación a destacar:

# 3. PERMITE IMPORTAR DOCUMENTOS DE AUTOCAD, IMÁGENES Y DOCUNTOS PDF

En esta nueva versión, se permie al igual que en las versiones anteriores, partir de un documento de AutoCAD, también poder hacerlo de una imagen (cualquier imagen compatible como .bmp, jpg, png, …) o un de un documento PDF.

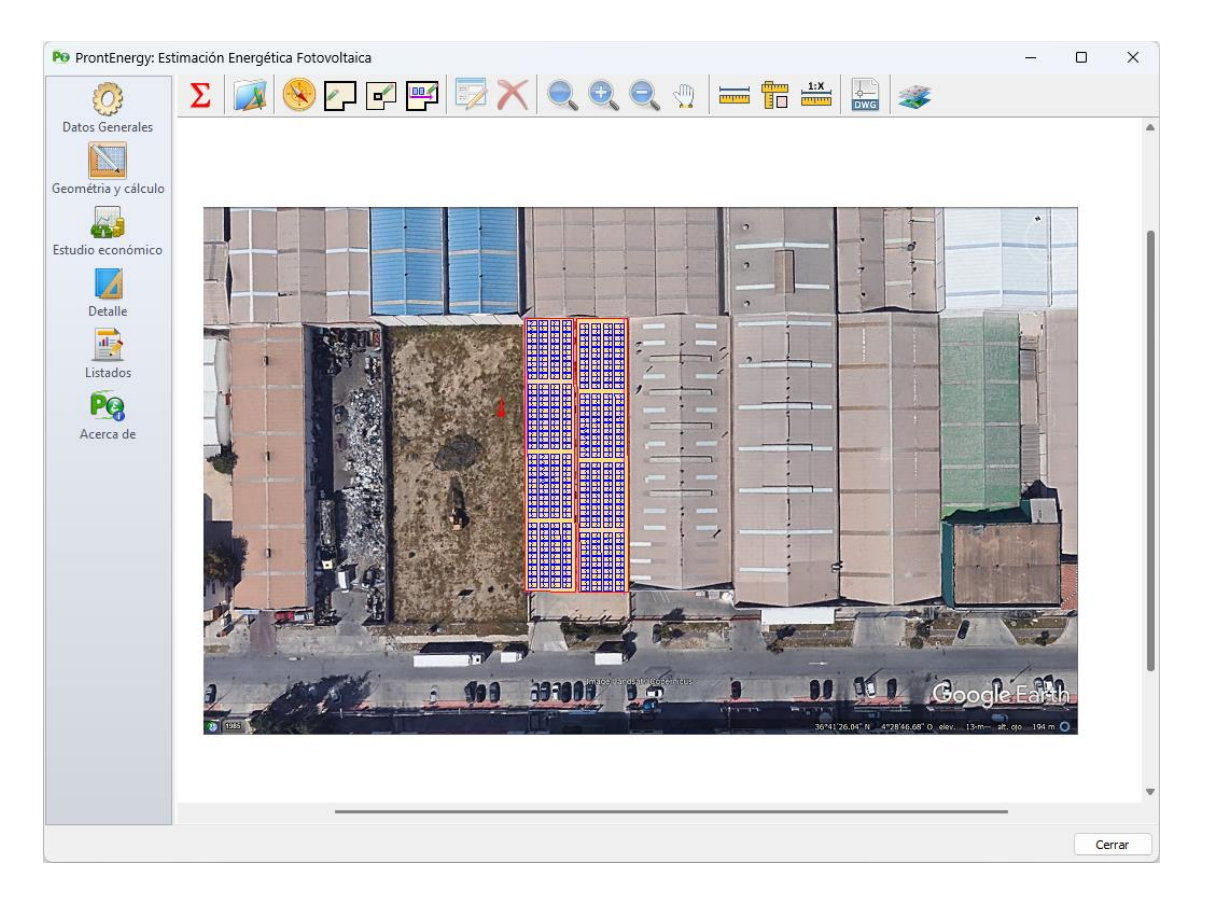

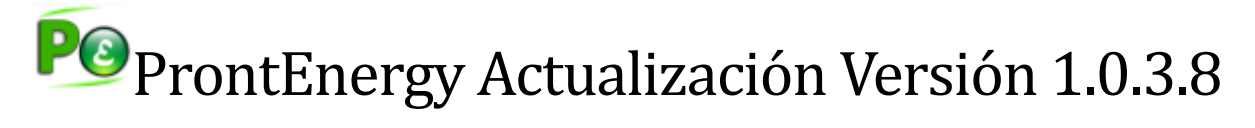

**9 de junio de 2021**

La nueva actualización **1.0.3.8** de **ProntEnergy. Estimación energética fotovoltaica** introduce además de mejoras en el proceso de cálculo, las siguientes modificaciones a destacar:

# 1. AMPLIACIÓN DE LA BASE DE LOCALIDADES CON DATOS DE PVGIS

En esta nueva versión, incluye una extensa ampliación de la base de localidades, donde se han incorporado prácticamente todos los municipio de España.

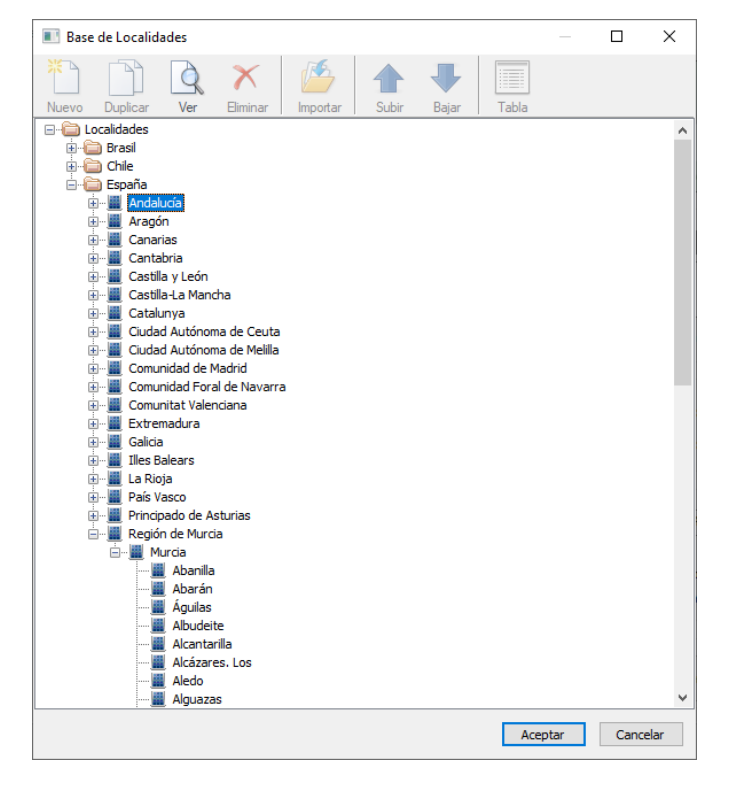

Todos estos municipios almacenados en la base de datos, obtienen los valores de radiación media mensual y temperatura media diaria desde el **Photovoltaic Geographical Information System (PVGIS)**.

Cuando se añade una nueva localización o municipio, es posible importar los valores de radiación y temperatura de PVGIS a partir de su geolocalización (latitud y longitud), sencillamente pulsando un botón del cuadro de propiedades de esta.

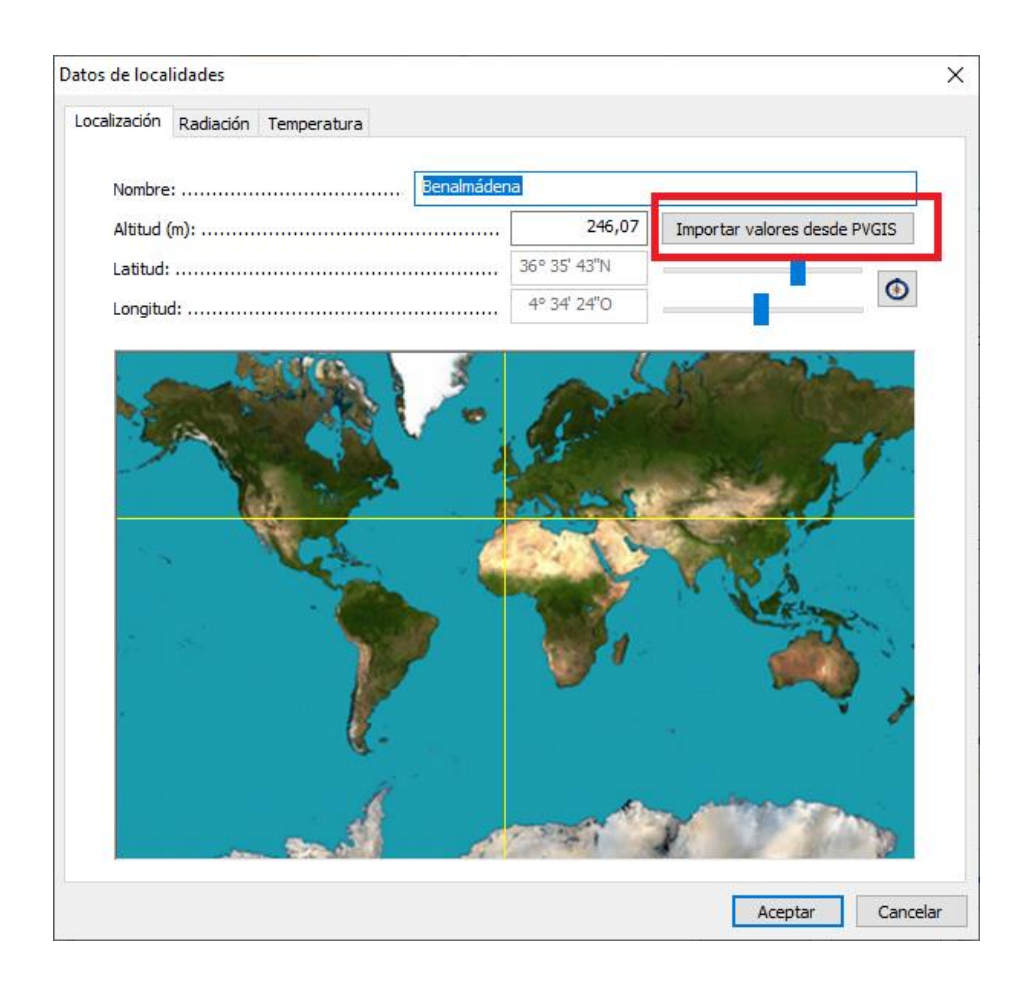

# 2. MEJORAS EN EL PROCESO DE CÁLCULO

Se han realizado diferentes mejoras en el proceso de cálculo, solucionando algunas incidencias que limitaban la funcionalidad de la aplicación, entre la que podemos destacar:

- Mejoras en el reconocimiento de la directriz de situación de paneles.
- Mejoras en el trazado de geometrías y huecos
- Mejoras en el tiempo de cálculo
- Solución de incidencias en la generación de memoria y resultados

## 3. SOPORTE MULTIGEOMETRÍAS

Ahora es posible calcular de forma simultánea instalaciones situadas en diferentes superficies (geometrías), para obtener un resultado único

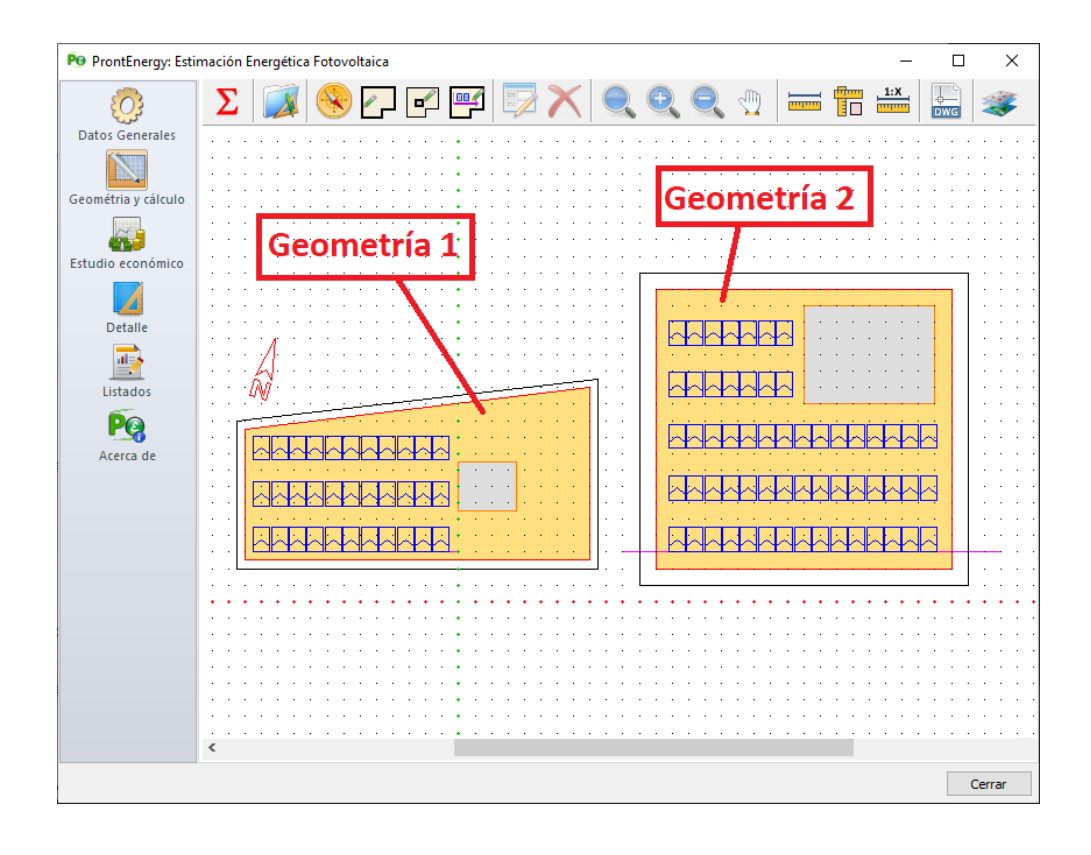

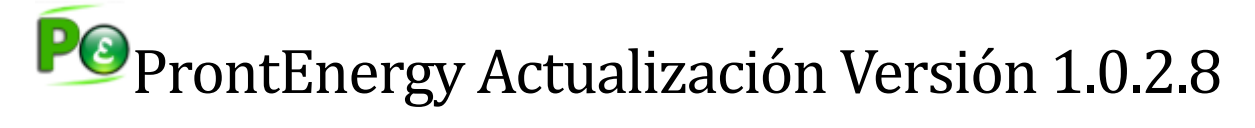

**8 de mayo de 2018**

La nueva actualización **1.0.2.8** de **ProntEnergy. Estimación energética fotovoltaica**  introduce además de mejoras en el proceso de cálculo, las siguientes modificaciones a destacar:

#### 1. SOPORTE MULTILENGUAJE

En esta nueva versión, incluye además del idioma español, también el idioma portugués.

Desde la opción disponible en la pestaña "Acerca de", se puede identificar un cuadro de lista, desde el que se selecciona el idioma a utilizar en la aplicación.

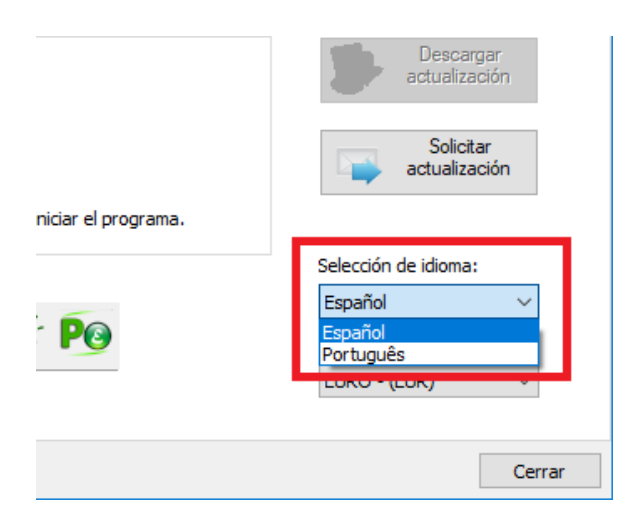

Cuando se cambia el idioma, el programa necesita reiniciarse para cargar los nuevos recursos en el idioma seleccionado. A partir de ahí, cada vez que inicie la aplicación, se mostrará en ese idioma.

#### 2. SOPORTE MULTIDIVISA

El programa originalmente mostraba los resultados en EUR (€), ahora en esta nueva versión, es posible seleccionar la divisa a mostrar en los resultados.

Las divisas disponibles son:

 $EURO - EUR$  ( $\varepsilon$ ) Dólar USA – USD (\$) Libra Esterlina – GBP (£) Real Brasileño – BRL (R\$) Peso Chileno – CLP (\$)

Desde la opción disponible en la pestaña "Acerca de", se puede identificar un cuadro de lista, desde el que se selecciona la divisa a utilizar en la aplicación.

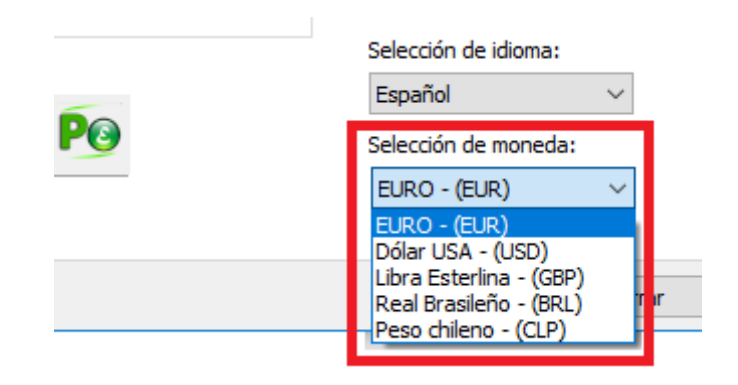

#### 3. VENTANA EXTENSIBLE

Esta nueva versión del programa, permite redimensionar el tamaño de la ventana de la aplicación, de esta forma se puede disponer de un mayor espacio de trabajo a la hora de trabajar con el dibujo del proyecto, pudiendo utilizar toda la extensión de la pantalla.

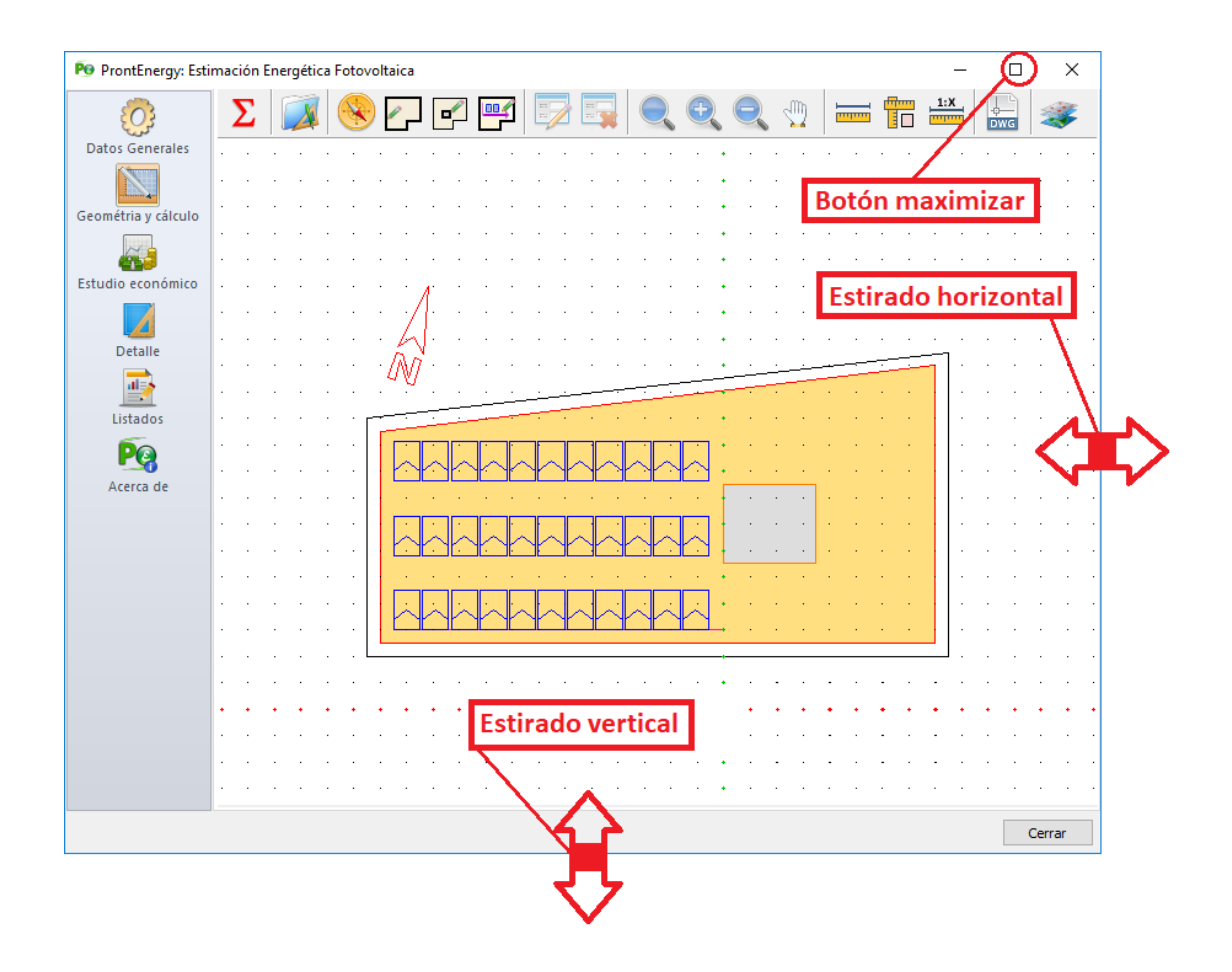

# 4. AMPLIACIÓN DE LA BASE DE LOCALIDADES

La base de datos de localidades se incremente con la incorporación de las localidades de Chile.

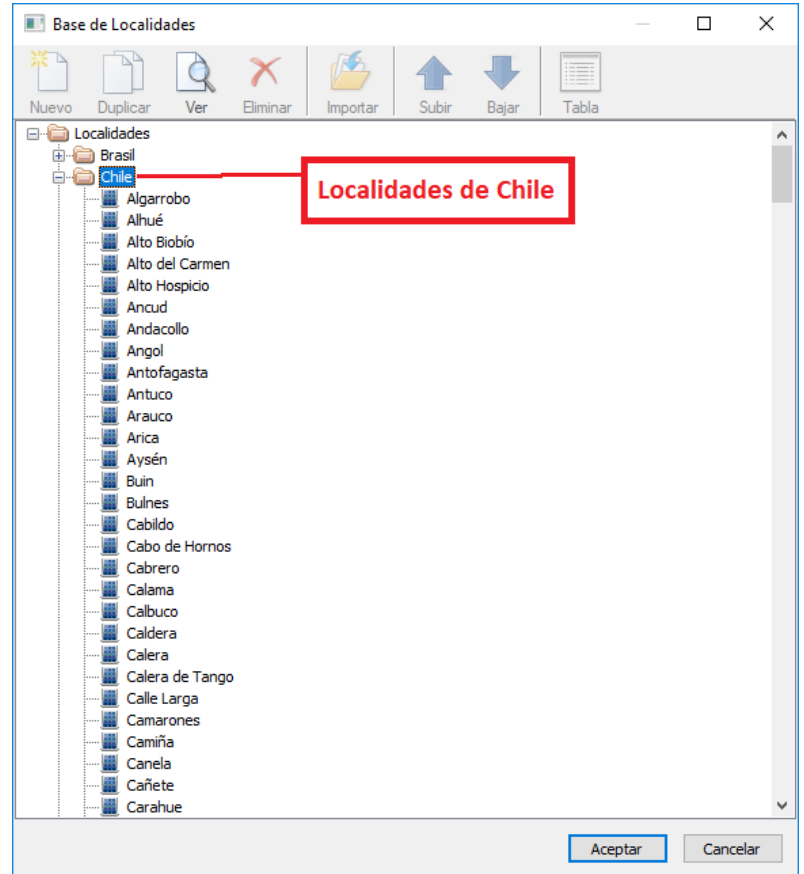

# PO ProntEnergy Actualización Versión 1.0.1.8

**7 de marzo de 2015**

ProntEnergy © es una aplicación especialmente diseñada por iMventa Ingenieros, para la realización del estudio energético y económico de una instalación fotovoltaica de forma sencilla y rápida, a partir de la superficie en la cual deseamos ubicar los paneles, sin necesidad de dibujarlos, sencillamente indicando la región de ella que está disponible, su ubicación y tipo de panel a instalar.

Esta nueva versión incluye mejoras en la interfaz de usuario, con un estilo más claro, de manera que se ha buscado facilitar al usuario la lectura, utilizando colores más agradables y aumentando el espacio entre los campos de edición.

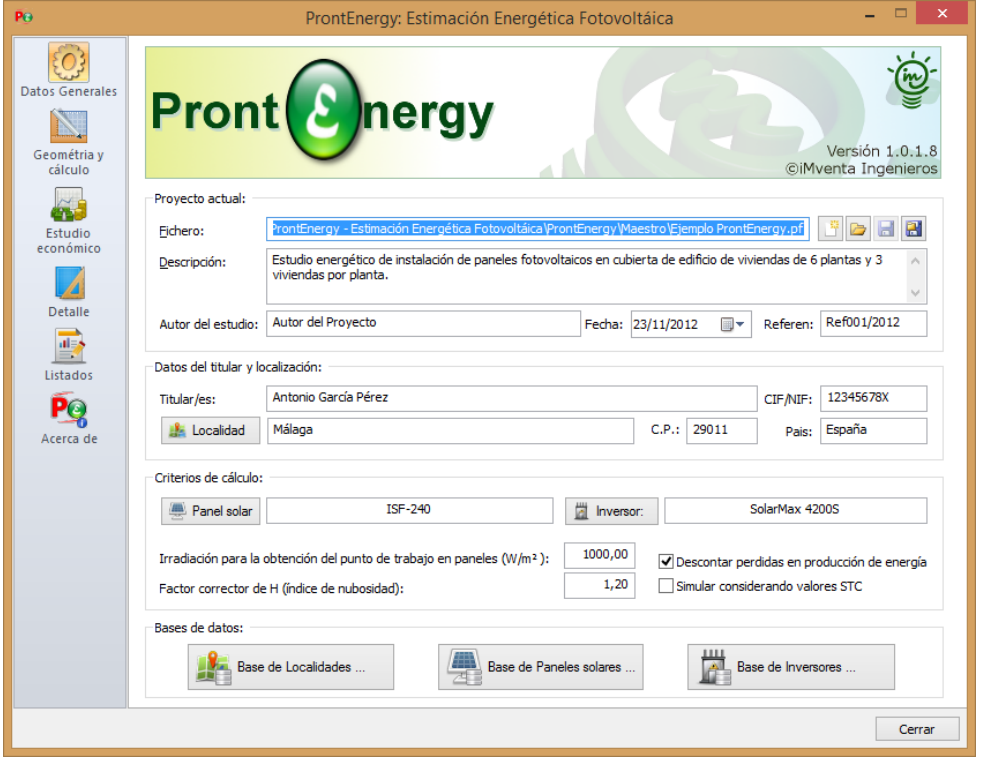

Se ha mejorado el sistema de reconocimiento de la directriz sobre la cual se ubicarán los paneles.

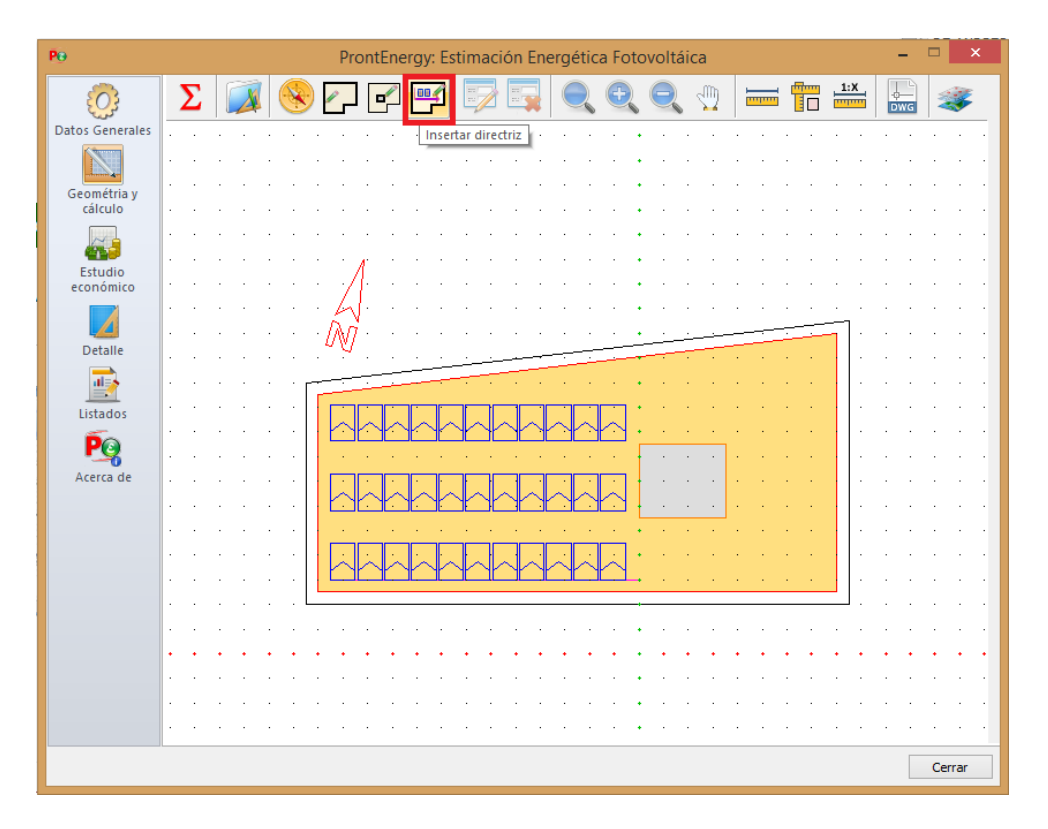

Se ha ampliado la base de localidades, incluyendo a Brasil en la misma.

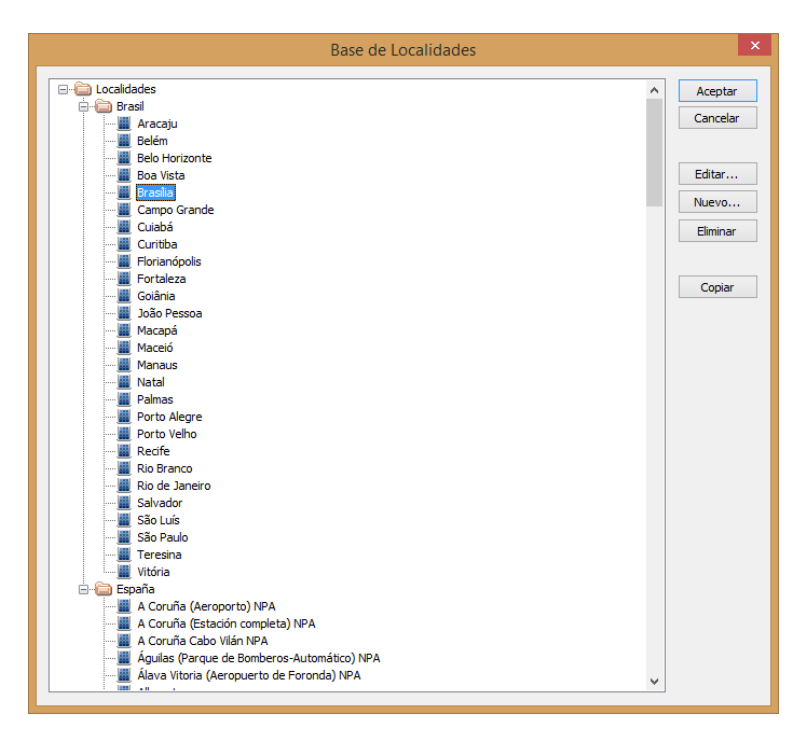

Se ha mejorado el diseño de los cuadro de diálogo de la base de localidades, mejorando la legibilidad de los datos.

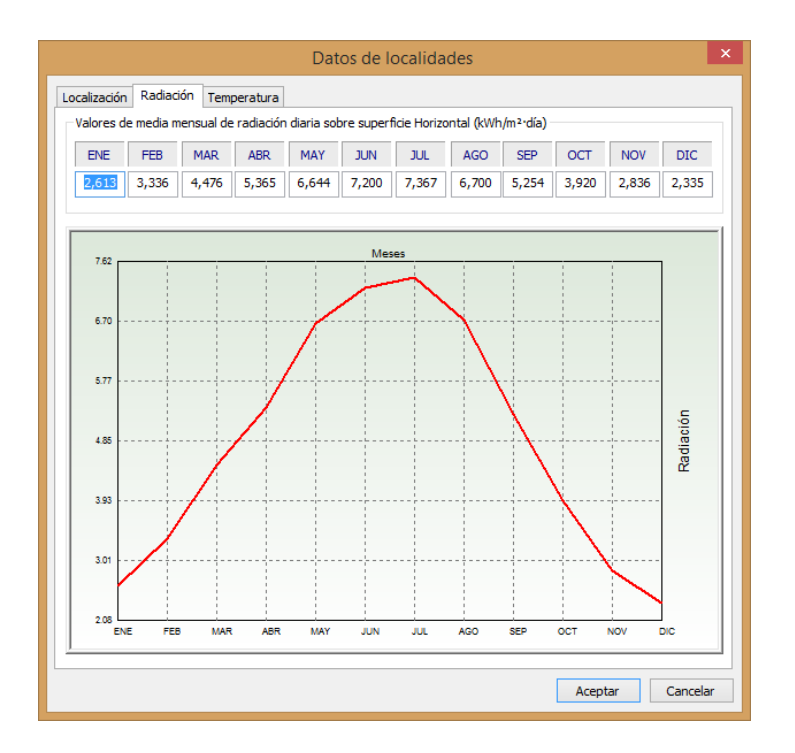

También es posible la generación del informe en formato .Pdf

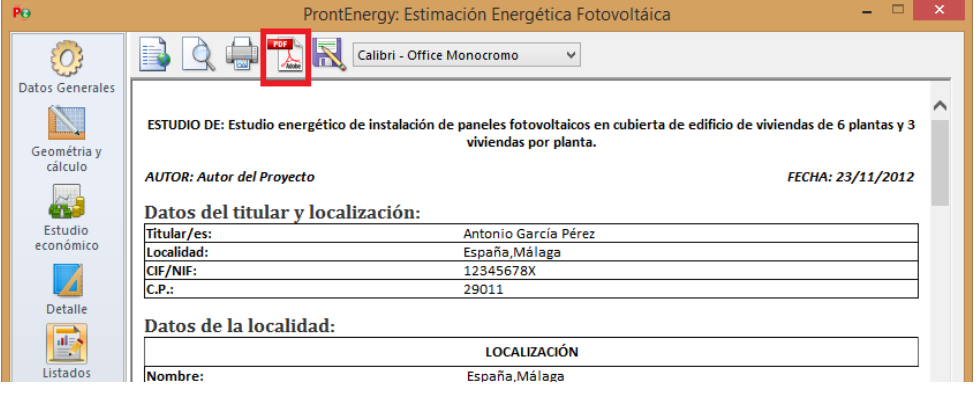